# Exame de Introdução à Computação

Época Especial. 27 de Abril 2005, 14-16 (Duração: 2 horas) Universidade do Algarve

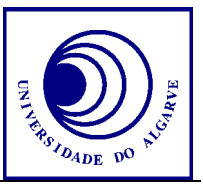

- Escreva o seu nome, número e curso em todas as folhas que entregar.
- Não é permitido falar com os colegas durante o exame. Se o fizer, a sua prova será anulada. Desligue o telemóvel.
- Caso opta por desistir, escreva "Desisto", assine e entregue a prova ao docente.
- O exame tem 7 perguntas e a cotação de cada aparece entre parêntesis.
- Calculadoras são proibidas.
- Use letra legível e a linguagem PASCAL para os programas.
- Pode ficar com este enunciado. Boa sorte!

### **Pergunta 1** (1 valor)

Qual é a diferença entre uma função e um procedure em PASCAL?

## **Pergunta 2** (3 valores)

Análise o programa mal estruturado abaixo

```
PROGRAM a; 
Var b,c,d,e:integer; begin 
b:=0:c:=0:d:=0; write('De 5 numeros inteiros'); 
; while b \leq b 5 do begin read(e);
if e MOD 3 = 0 then
  c := c+1;; if d<c then 
  d := c;else 
c:=0; b:=b+1end 
; readln; writeln('A minha resposta e', c); 
end.
```
a) Melhore a estrutura do programa

b) Faça uma tabela com a evoluição dos valores das variáveis.

c) Explique em poucos palavras o que é que o programa faz (nota: não explique como o programa faz isso)

# **Pergunta 3** (3 valores)

Escreva um programa inteiro que peça ao utilizador um texto. O programa deve mostrar o tamanho do texto. O programa deverá voltar a pedir um texto e dar novamente informação do tamanho até que o utilizador escreva um texto que **contem** a palavra "sair", por exemplo "insairada".

# **Pergunta 4** (1+2+2 valores)

O assunto desta pergunta é matrizes. Exemplos estão abaixo

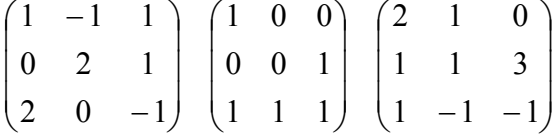

a) Define um tipo de variável que permite armazenar uma matriz 3x3.

Uma matriz é (por definição) *Serrana* se no mínimo um dos elementos do array é 0. Uma matriz é *Super-serrana* caso exacamente um (1) elemento é 0. Por exemplo, das três matrizes acima todas têm o aspecto *Serrana*, apenas a última é *Super-serrana*.

b) Escreve uma função que recebe uma matriz *a* e retorna o número de elementos com valor 0. Usa a definição da alínea a).

c) Escreve uma função que recebe uma matriz e retorna TRUE caso a matriz seja *Serrana* e FALSE caso contrário. Use a função da alínea b). Faça a mesma coisa para o aspecto *Super-serrana*.

#### **Pergunta 5** (3 valores)

```
Análise a função abaixa
```

```
FUNCTION FuncN(n: integer): integer; 
begin 
   if (n=0) then 
     FuncN := 0 
   else 
     FuncN := (n \text{ MOD } 10) + \text{Func}(n \text{ DIV } 10)end;
```
a) Explique em poucos palavras o que é que a função faz

b) Qual será o valor retornada da chamada FuncN(213)?

## **Pergunta 6** (3 valores)

Escreve um procedimento que recebe uma coordenada esférica (*r*, θ, φ) e retorna ao código a coordenada equivalente carteseana (x, y, z). Lembram-se as seguintas relações:

 $x = r \cos(\theta) \cos(\phi)$  $y = r \cos(\theta) \sin(\phi)$  $z = r \sin(\theta)$ 

Para retornar os valores use a técnica de passagem por referência.

### **Pergunta 7** (2 valor)

Explica a diferença entre uma passagem por referência e passagem por valor. Porquê na pergunta 6 foi necessário usar passagem por referência?

Funções e procedimentos de PASCAL

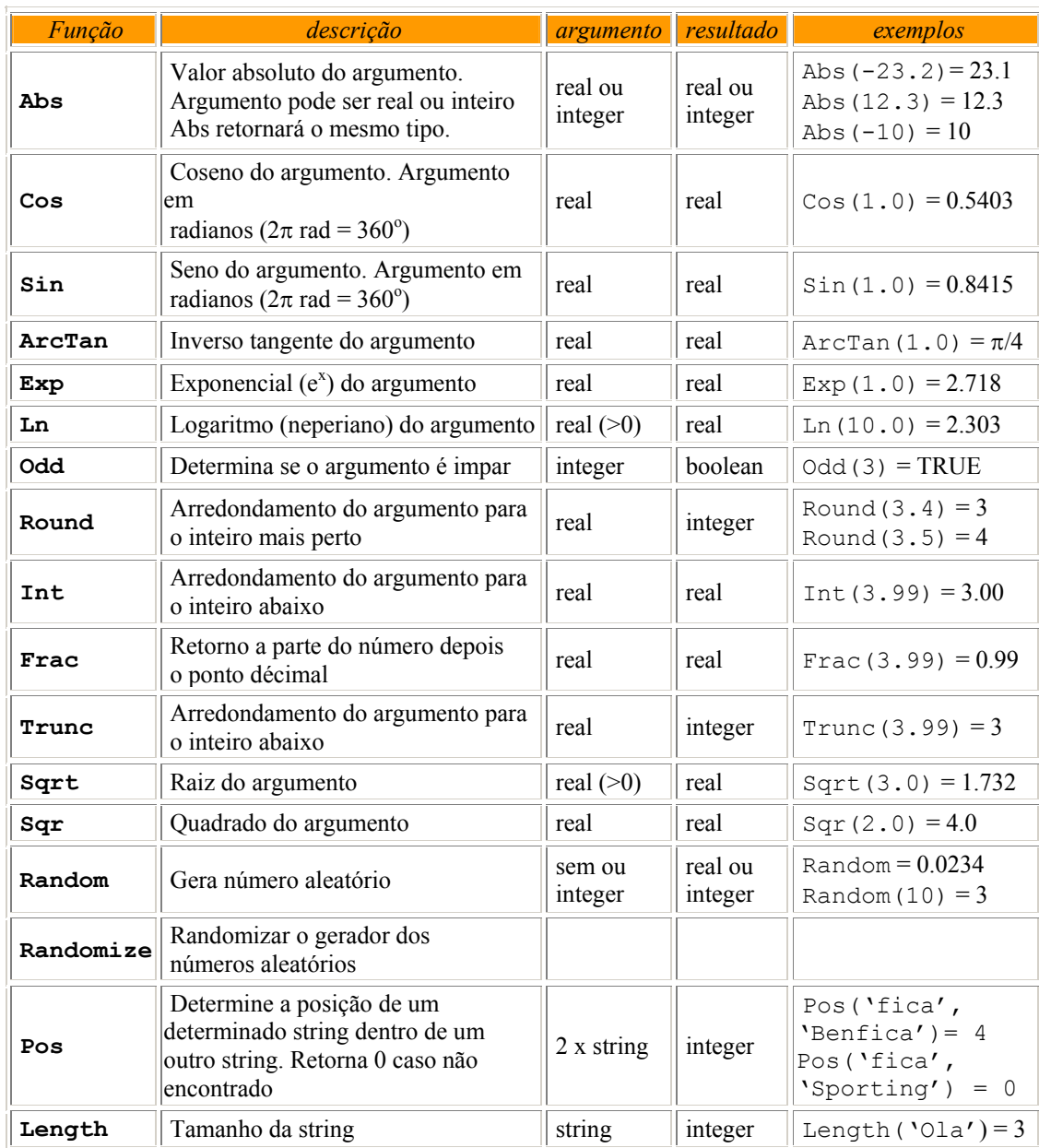